# **System Control Engineering**

Koichi Hashimoto Graduate School of Information Sciences

Text: Nonlinear Control Systems — Analysis and Design, Wiley Author: Horacio J. Marquez

Web: http://www.ic.is.tohoku.ac.jp/~koichi/system\_control/

- *•* Nonlinear systems expression
	- **–** Unforced, Autonomous, Example
- *•* Equilibrium points
	- **–** Examples first order, second order
- *•* Phase-plane analysis
	- **–** Vector field diagram
	- **–** Examples
	- **–** Limit cycle Van der Pol oscillator, MATLAB
	- **–** Lorenz attractor MATLAB
- *•* Exercises

• State  $x(t)$ , Input  $u(t)$ , Output  $y(t)$ 

$$
x(t) = \begin{bmatrix} x_1(t) \\ \vdots \\ x_n(t) \end{bmatrix}, \quad u(t) = \begin{bmatrix} u_1(t) \\ \vdots \\ u_p(t) \end{bmatrix}, \quad y(t) = \begin{bmatrix} y_1(t) \\ \vdots \\ y_m(t) \end{bmatrix}
$$

*•* **System**: A set of first-order ordinary differential equations

$$
\dot{x}(t) = f(x(t), t, u(t))
$$
  

$$
y(t) = h(x(t), t, u(t))
$$

i.e., (hereafter, (*t*) may be omitted)

$$
\dot{x}_1 = f_1(x_1, \dots, x_n, t, u_1, \dots, u_p) \n\vdots \n\dot{x}_n = f_n(x_1, \dots, x_n, t, u_1, \dots, u_p) \n\begin{aligned}\ny_1 &= h_1(x_1, \dots, x_n, t, u_1, \dots, u_p) \n\vdots \n\begin{aligned}\ny_m &= h_m(x_1, \dots, x_n, t, u_1, \dots, u_p)\n\end{aligned}
$$

#### **Examples of Nonlinear Systems** 3

• **Unforced system**: Input *u* is identically zero, i.e.,  $u(t) = 0$ 

$$
\dot{x} = f(x, t, 0) = f(x, t)
$$

*•* **Autonomous system**: *f*(*x, t*) is not a function of time

$$
\dot{x} = f(x)
$$

Autonomous systems are invariant to shifts in the time origin, i.e., changing the time variable from  $t$  to  $\tau = t - \alpha$  does not change the right-hand side of the equation.

#### **Example** 4

- *•* Input: *u*, Output: *x*
- *•* Consider a system:

$$
m\ddot{x} + d(x, \dot{x}) + k(x) = u
$$

$$
\bullet \ x_1 = x, x_2 = \dot{x}
$$

$$
\dot{x}_1 = x_2
$$
  

$$
\dot{x}_2 = -\frac{d(x_1, x_2)}{m} - \frac{k(x_1)}{m} + \frac{1}{m}u
$$

i.e., the left-hand side should be first derivative of *x*, the right-hand side should not contain  $\dot{x}$ .

#### **Example** 5

*•* Dynamical equation:

 $ml\ddot{\theta} + kl\dot{\theta} + mg\sin\theta = 0$ 

• State variables:  $x_1 = \theta, x_2 = \dot{\theta}$ 

$$
\dot{x}_1 = x_2
$$
  

$$
\dot{x}_2 = -\frac{g}{\ell} \sin x_1 - \frac{k}{m} x_2
$$

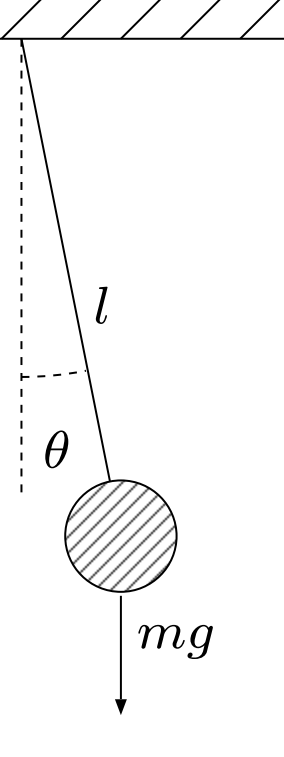

- *•* Nonlinear systems expression
	- **–** Unforced, Autonomous, Example
- *•* Equilibrium points
	- **–** Examples first order, second order
- *•* Phase-plane analysis
	- **–** Vector field diagram
	- **–** Examples
	- **–** Limit cycle Van der Pol oscillator, MATLAB
	- **–** Lorenz attractor MATLAB
- *•* Exercises

*•* **Definition**: A point *x* = *x<sup>e</sup>* is said to be an **equilibrium point** of the autonomous system

$$
\dot{x} = f(x)
$$

if it has the property that whenever the state of the system starts at *xe*, it remains at *xe* for all future time

$$
x(t_0) = x_e \quad \Rightarrow \quad x(t) \equiv x_e, \ \forall t \ge t_0,
$$

i.e.,

 $\dot{x} = 0.$ 

*•* **Property**: The equilibrium points are the real roots of the equation  $f(x_e) = 0$ .

# **Example of Equilibrium Points** 8

*•* Consider the following system where *r* is a parameter.

$$
\dot{x} = -r + x^2
$$

- 1. If  $r > 0$ , the system has two equilibrium points  $x = \pm \sqrt{r}$ .
- 2. If  $r = 0$ , both of the equilibrium points collapse, the equilibrium point is  $x = 0$ .
- 3. If *r <* 0, then the system has no equilibrium points.

#### **First-Order Autonomous Systems I** 9

$$
\dot{x} = -r + x^2 \quad (r > 0)
$$

When  $\dot{x} > 0$ , the trajectories move to the right, and vice versa. Thus  $x_e = -\sqrt{r}$  is attractive,  $x_e = \sqrt{r}$  is repelling.

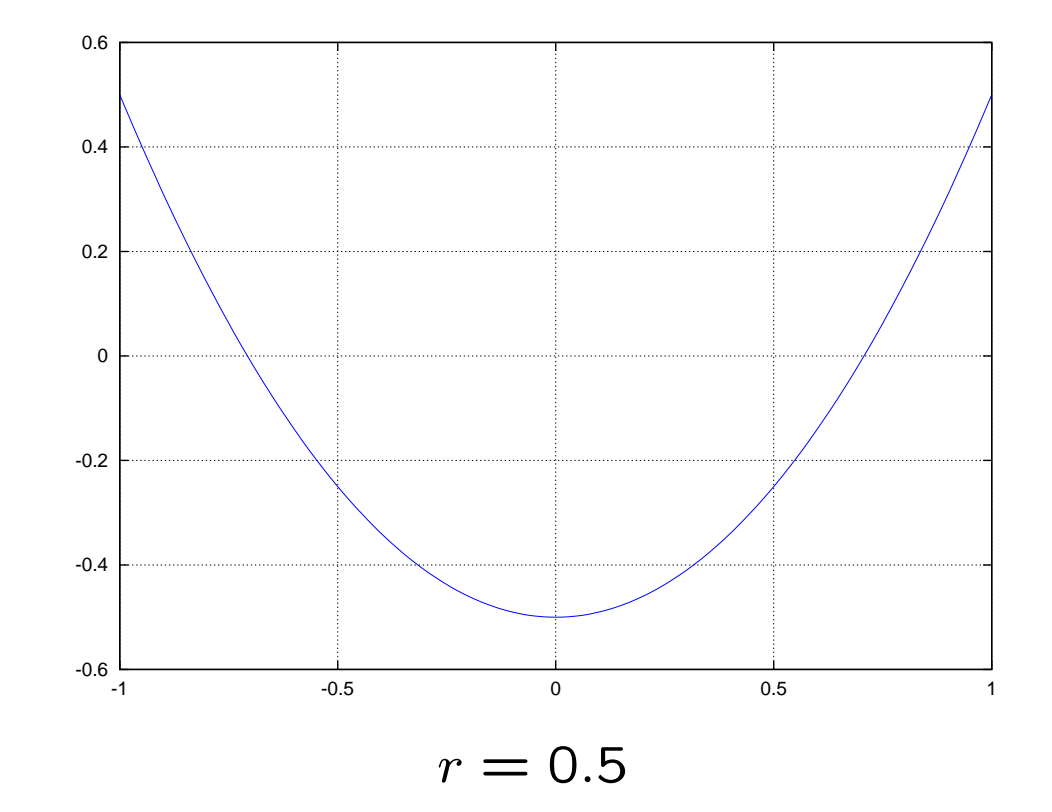

# First-Order Autonomous Systems II 10

 $\dot{x} = \cos x$ 

where  $\dot{x} = 0$  are equilibrium points.

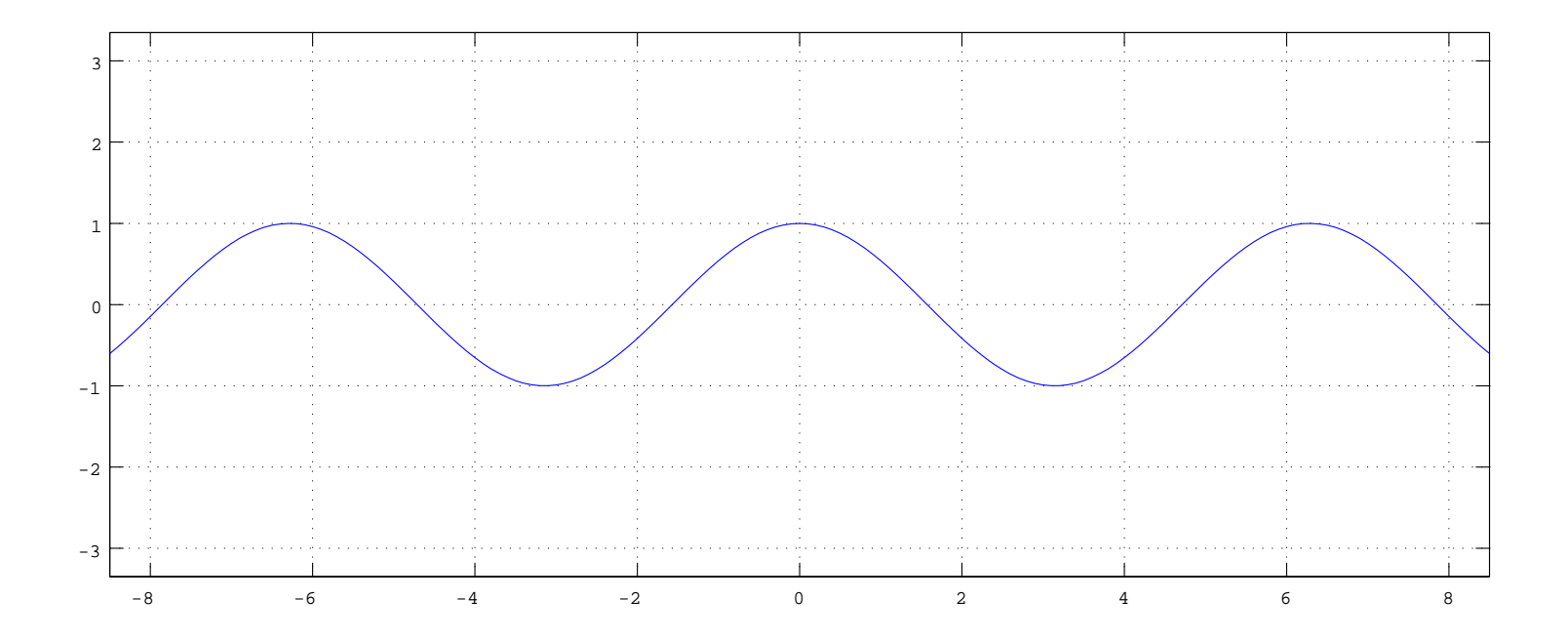

$$
\dot{x}_1 = r - x_1^2 \quad (r = 0.5)
$$
  

$$
\dot{x}_2 = -x_2
$$

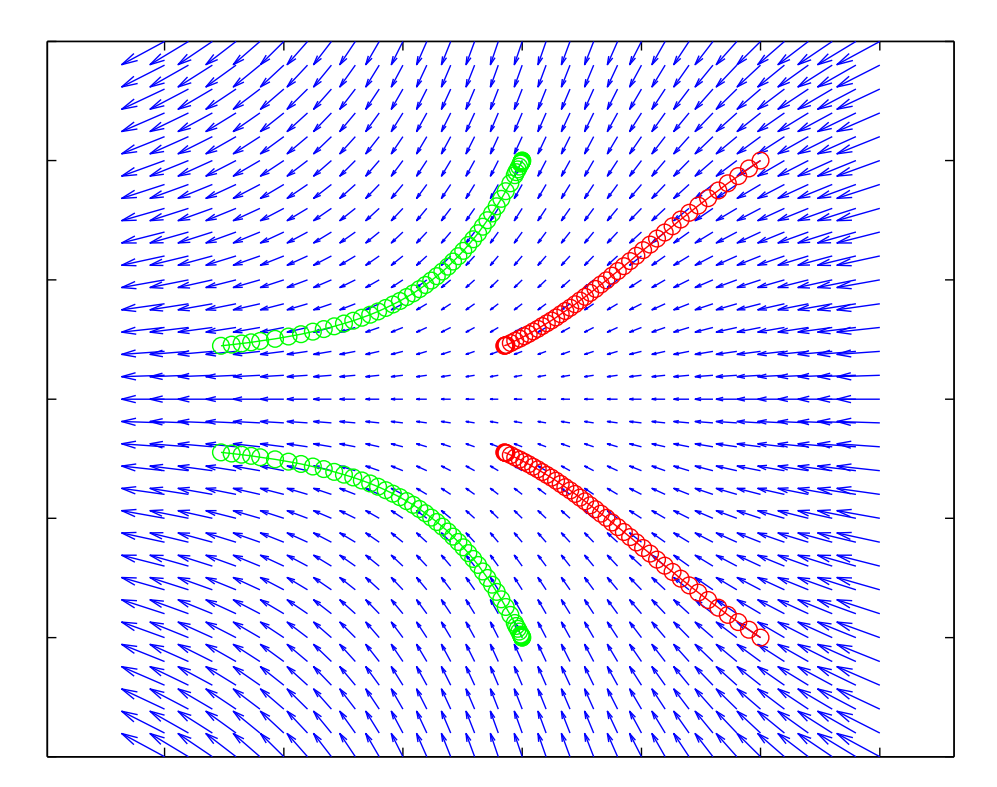

# **Second-Order Autonomous Systems** 12

$$
\dot{x}_1 = r - x_1^2 \quad (r = 0.5)
$$
  

$$
\dot{x}_2 = -x_2
$$

where  $(\sqrt{r},0)$  is stable,  $(-\sqrt{r},0)$  is unstable.

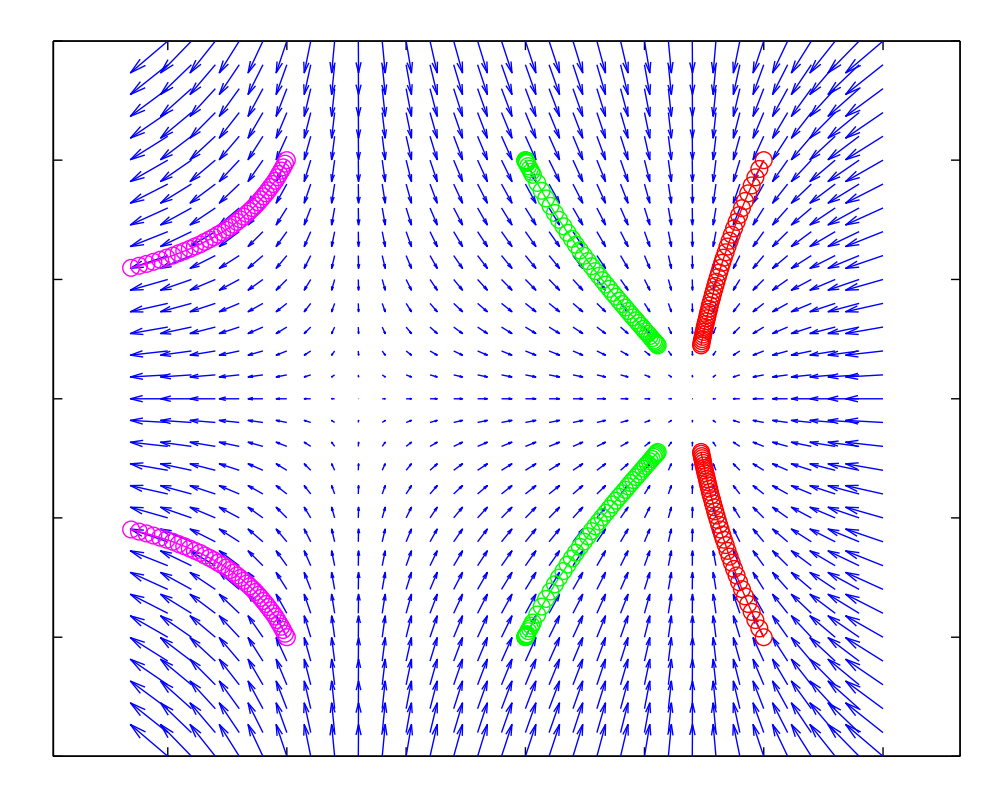

```
[x, y] = meshgrid(-1.5:0.1:1.5, -1.5:0.1:1.5);global r;
r = 0.5;
px=r-x.*x;
py=-y;quiver(x,y,px,py,1.5);
[t, xx] = ode45(@func_bifur, [0 1.5], [0;1]);
plot(xx(:,1),xx(:,2),'go-');-----
function dx = func_bifur(t, x)global r;
dx = [r-x(1)*x(1); -x(2)];end
```
# **Pendulum** 14

*mg*

*θ*

<u>/////////</u>

*l*

- *•* Dynamical equation:
- $ml\ddot{\theta} + kl\dot{\theta} + mg\sin\theta = 0$ • State variables:  $x_1 = \theta, x_2 = \dot{\theta}$  $\dot{x}_1 = x_2$ *x*˙<sup>2</sup> = *− g l* sin *x*<sup>1</sup> *− k m x*2 *•* Equilibrium points

$$
0 = x_2
$$
  
\n
$$
0 = -\frac{g}{l} \sin x_1 - \frac{k}{m} x_2
$$
  
\n
$$
(x_1, x_2) = (n\pi, 0), \quad n = 0, \pm 1, ...
$$

- *•* Nonlinear systems expression
	- **–** Unforced, Autonomous, Example
- *•* Equilibrium points
	- **–** Examples first order, second order
- *•* Phase-plane analysis
	- **–** Vector field diagram
	- **–** Examples
	- **–** Limit cycle Van der Pol oscillator, MATLAB
	- **–** Lorenz attractor MATLAB
- *•* Exercises

*•* Consider the system

$$
\dot{x}_1 = f_1(x_1, x_2) \n\dot{x}_2 = f_2(x_1, x_2)
$$

- *•* The solution of the differential equation with an initial condition  $x_0 = [x_{10}, x_{20}]$  is called a **trajectory** from  $x_0$ .
- *•* The trajectory in *x*1–*x*<sup>2</sup> plane is called **phase-plane**.
- $f(x)$  in

$$
\dot{x} = \begin{bmatrix} \dot{x}_1 \\ \dot{x}_2 \end{bmatrix} = \begin{bmatrix} f_1(x_1, x_2) \\ f_2(x_1, x_2) \end{bmatrix} = f(x)
$$

is called a **vector field**.

# **Vector Field Diagram** 17

- *•* To each point *x ∗* in the plane we can assign a vector with amplitude and direction of *f*(*x ∗*).
- *•* For easy visualization we can represent *f*(*x*) as a vector based at *x*, i.e., we assign to *x* the directed line segment from x to  $x + f(x)$ .
- *•* Repeating this operation at every point in the plane, we obtain a **vector field diagram**.

- *•* Nonlinear systems expression
	- **–** Unforced, Autonomous, Example
- *•* Equilibrium points
	- **–** Examples first order, second order
- *•* Phase-plane analysis
	- **–** Vector field diagram
	- **–** Examples
	- **–** Limit cycle Van der Pol oscillator, MATLAB
	- **–** Lorenz attractor MATLAB
- *•* Exercises

$$
\begin{array}{rcl}\n\dot{x}_1 &=& x_2\\ \n\dot{x}_2 &=& -x_1^2 - x_2\n\end{array}
$$

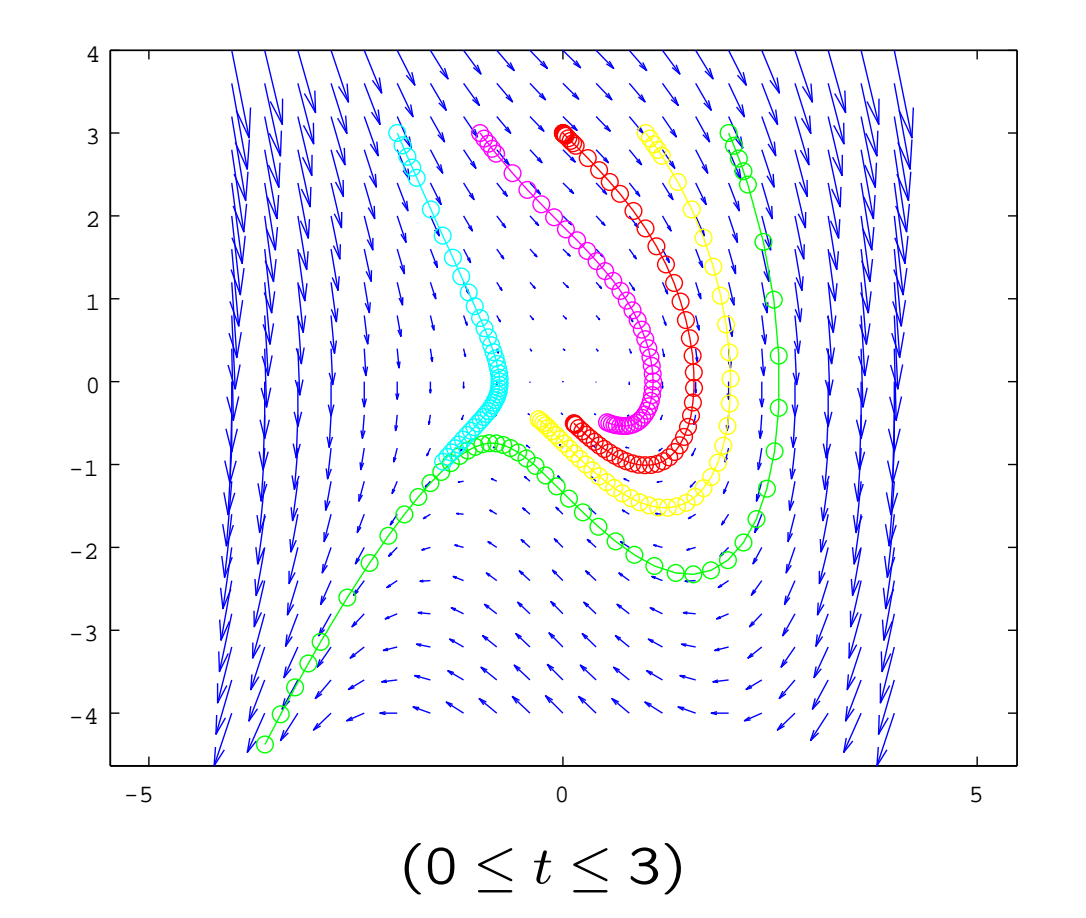

# **Vector Field Diagram of Pendulum** 20

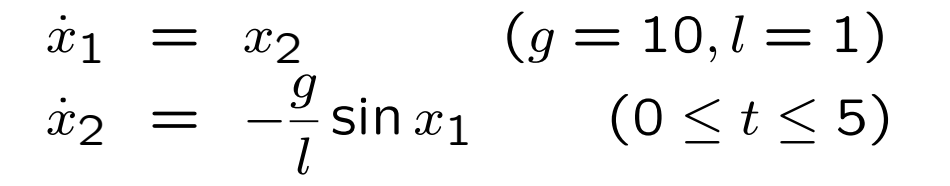

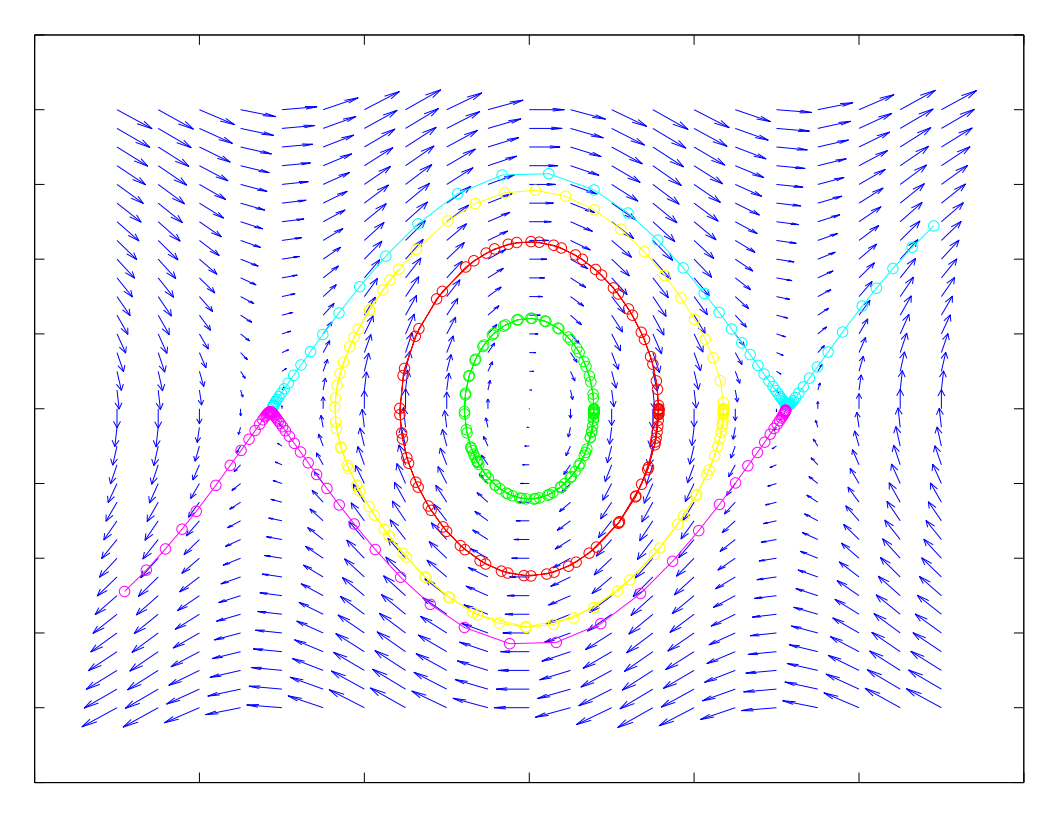

 $(\pi/4, 0), (\pi/2, 0), (3\pi/4, 0), (-\pi - \epsilon, 0.04), (\pi + \epsilon, -0.04)$ 

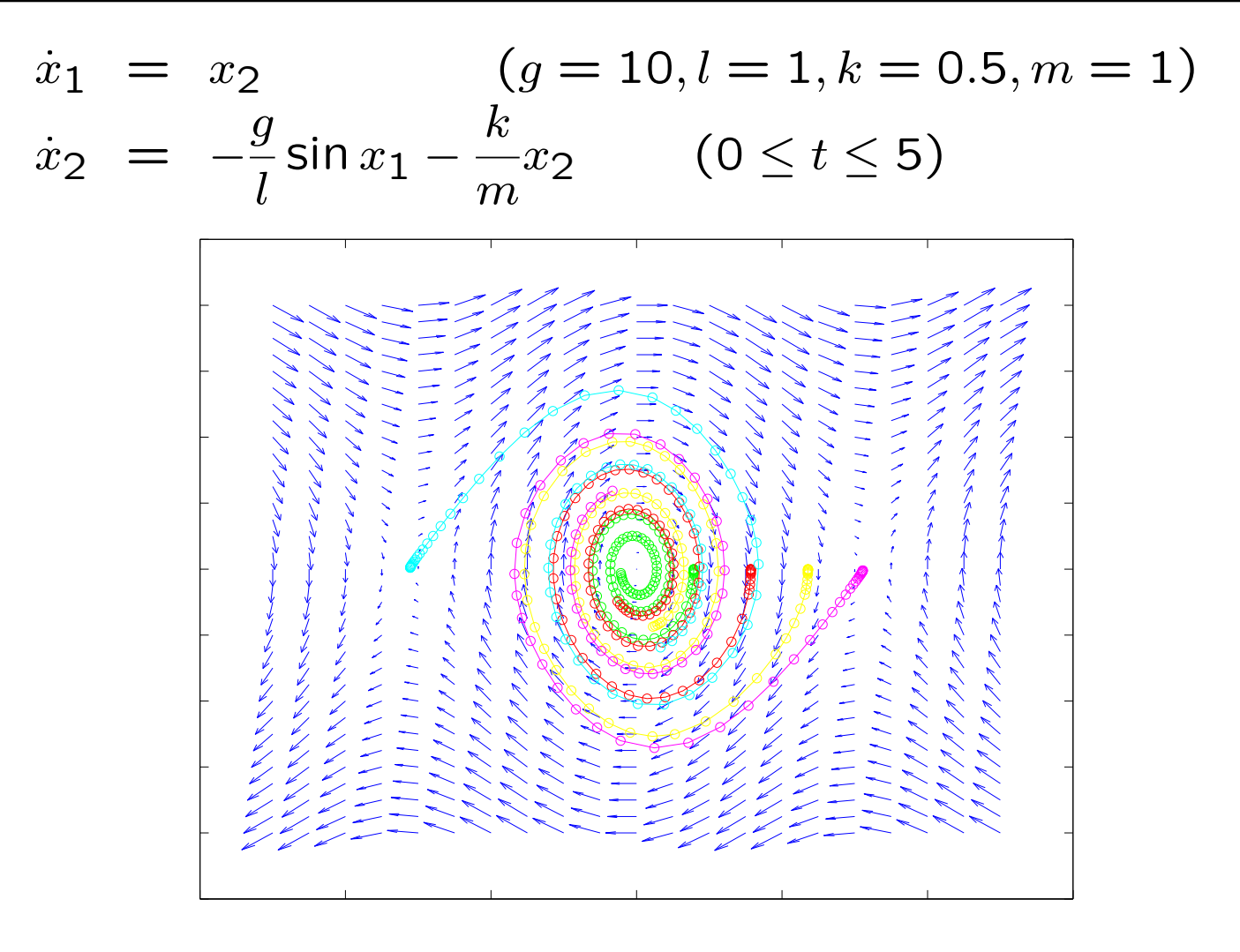

 $(\pi/4, 0), (\pi/2, 0), (3\pi/4, 0), (-\pi - \epsilon, 0.04), (\pi + \epsilon, -0.04)$ 

- *•* Nonlinear systems expression
	- **–** Unforced, Autonomous, Example
- *•* Equilibrium points
	- **–** Examples first order, second order
- *•* Phase-plane analysis
	- **–** Vector field diagram
	- **–** Examples
	- **–** Limit cycle Van der Pol oscillator, MATLAB
	- **–** Lorenz attractor MATLAB
- *•* Exercises

# **Limit Cycles** 23

- *•* **Oscillations**: Characteristics of higher-order nonlinear systems
- *•* A system oscillates when it has a **nontrivial** periodic solution (not the one found in LTI imaginary case).

$$
\exists t_0 > 0, \quad \forall t \ge t_0, \quad x(t+T) = x(t)
$$

*•* Stable, self-excited oscillations: **limit cycles**.

*•* Consider the following system:

$$
\ddot{y} - \mu(1 - y^2)\dot{y} + y = 0 \qquad \mu > 0
$$

• Define  $x_1 = y$ , and  $x_2 = \dot{y}$ 

$$
\dot{x}_1 = x_2
$$
  
\n
$$
\dot{x}_2 = -x_1 + \mu(1 - x_1^2)x_2
$$

• Note that if  $\mu = 0$ , the resulting system is

$$
\begin{bmatrix} \dot{x}_1 \\ \dot{x}_2 \end{bmatrix} = \begin{bmatrix} 0 & 1 \\ -1 & 0 \end{bmatrix} \begin{bmatrix} x_1 \\ x_2 \end{bmatrix}
$$

which is LTI and has circular trajectories.

# **Example of Limit Cycles (Van der Pol)** 25

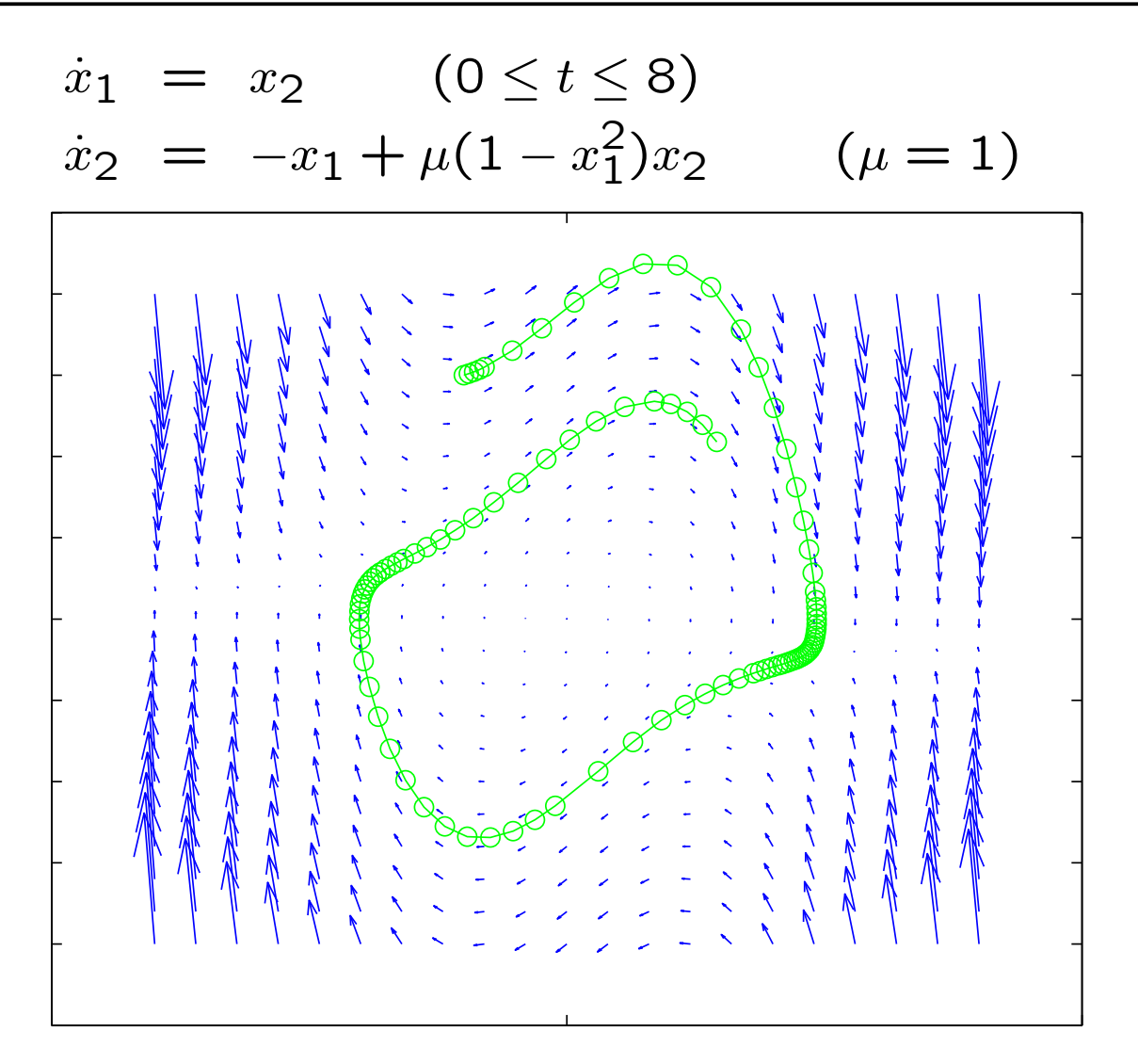

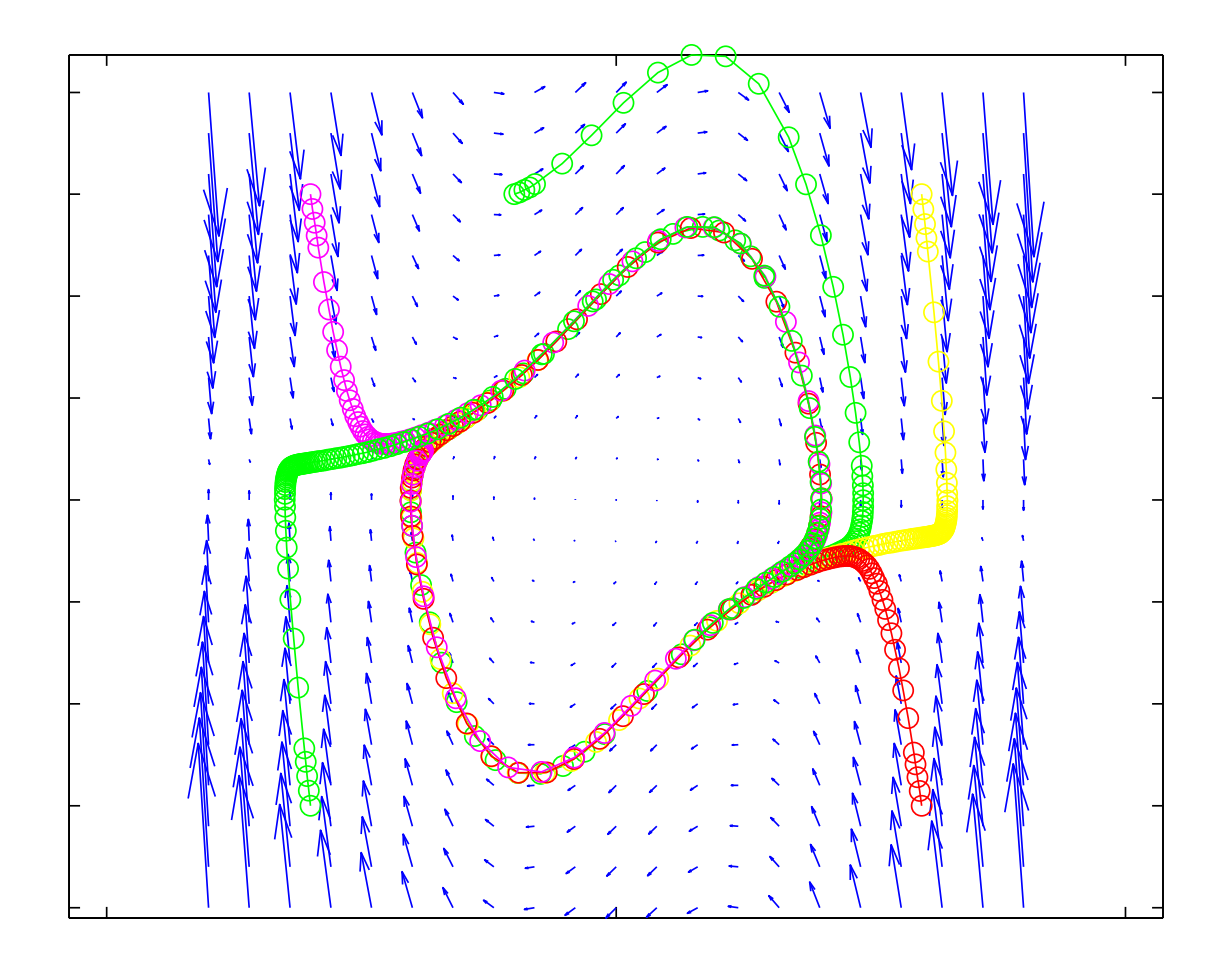

*µ* = 1, (-3,3), (-1,3), (3,3), (3,-3), (-3,3)

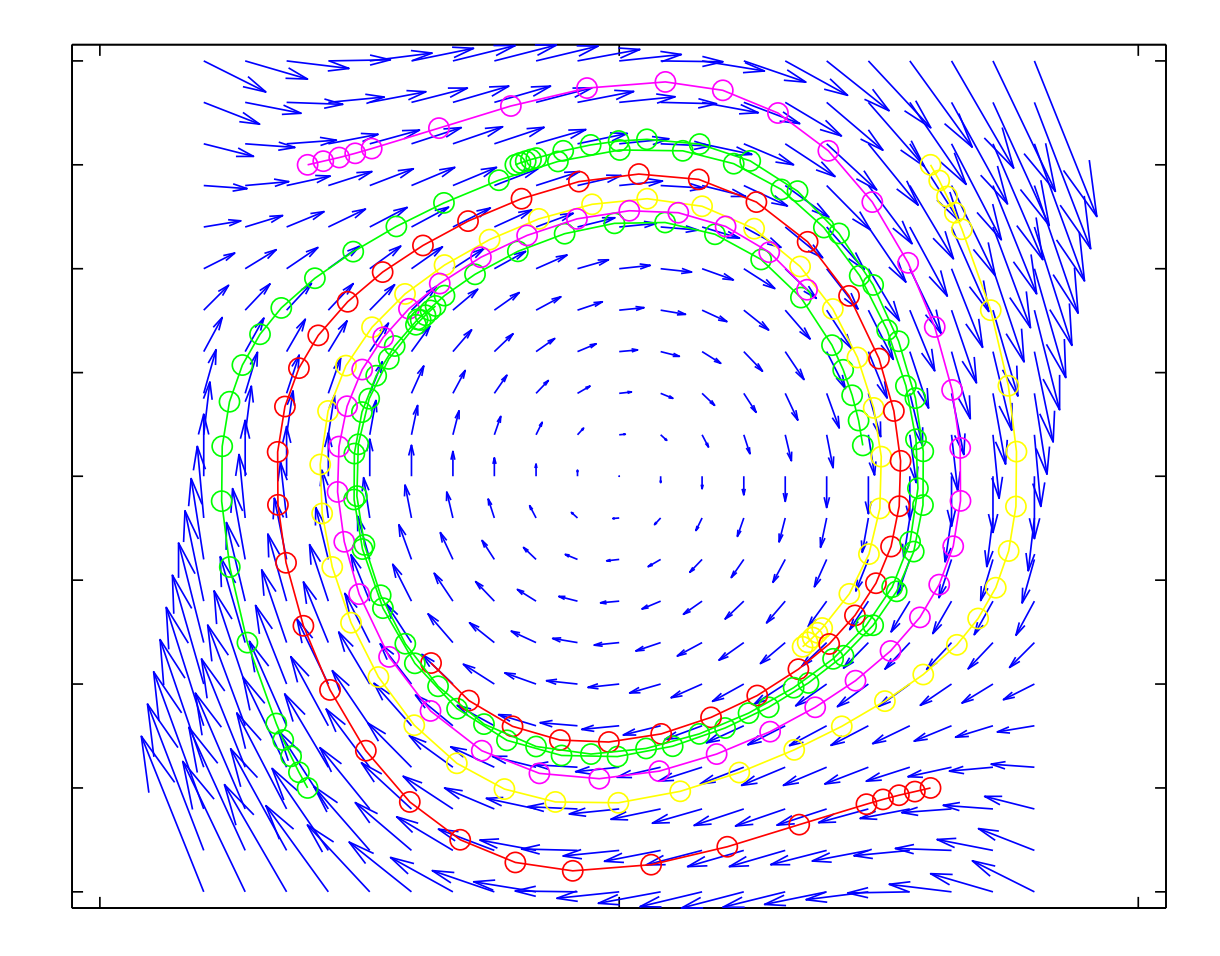

*µ* = 0*.*1, (-3,3), (-1,3), (3,3), (3,-3), (-3,3)

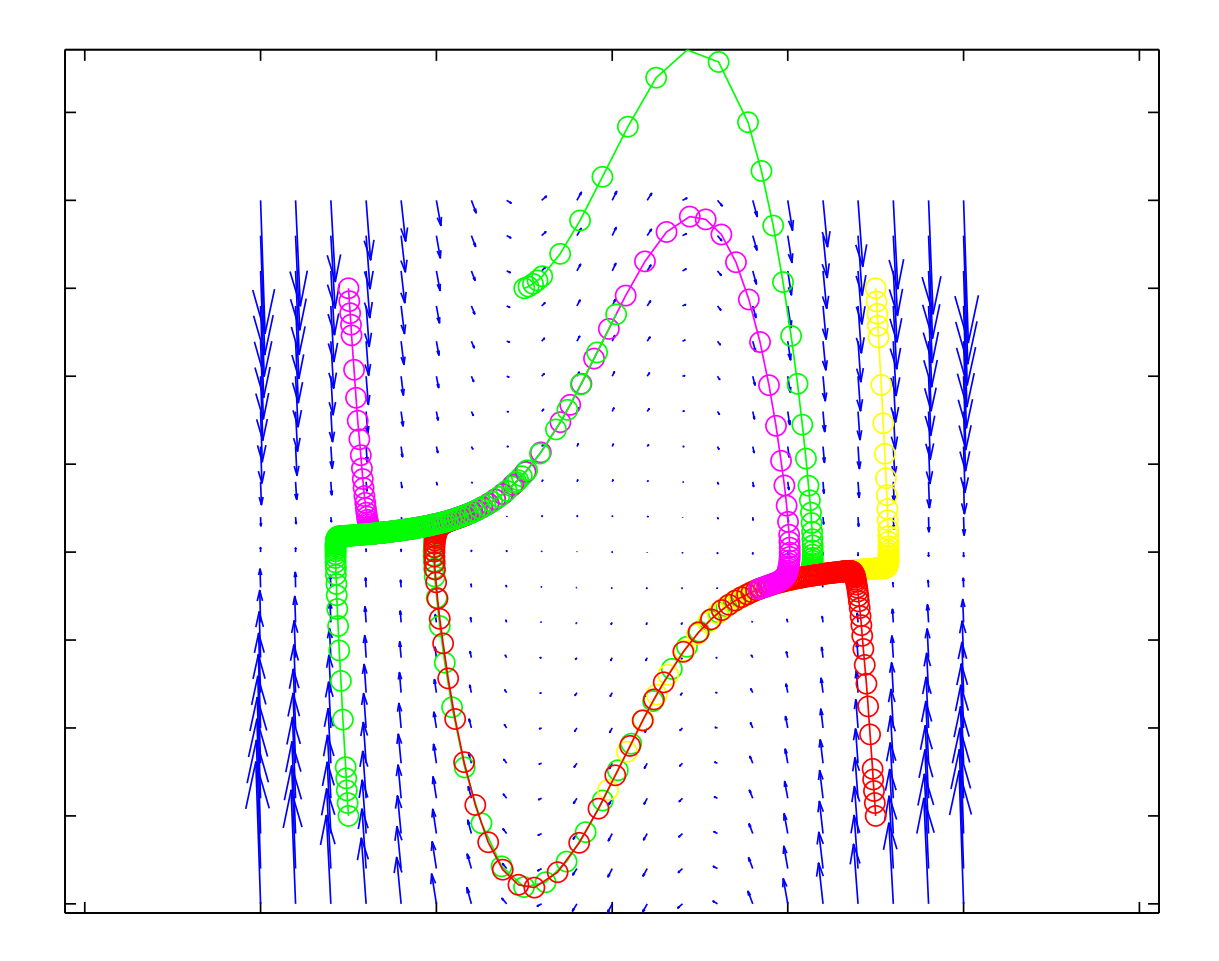

*µ* = 2, (-3,3), (-1,3), (3,3), (3,-3), (-3,3)

```
[x, y] = \text{meshgrid}(-4:0.4:4, -4:0.4:4);global mu; mu=1;
px=y;
py=-x+mu*(1-x.*x).*y;quiver(x,y,px,py,3);
[t, xx] = ode45(0vdp, [0 8], [-1;3]);
plot(xx(:,1),xx(:,2),'go-');-----
function dx=vdp(t,x)global mu;
dx=[x(2); -x(1)+mu*(1-x(1)*x(1))*x(2)],end
```
# **Van der Pol Limit Cycle** 30

- *•* There is only one isolated orbit (**Limit Cycle**).
- *•* All trajectories converge to this trajectory as *t → ∞*, i.e., it is a **stable limit cycle**.

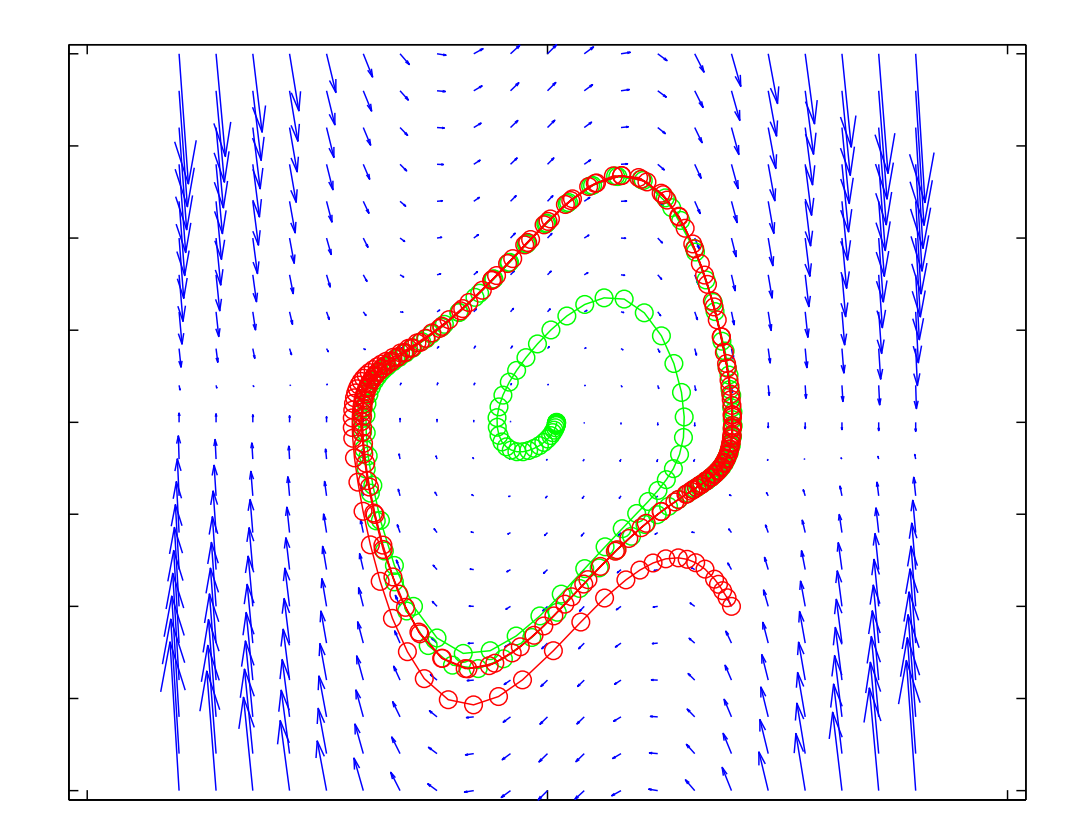

 $\mu = 1$ , (0.1,0.0), (2,-2)

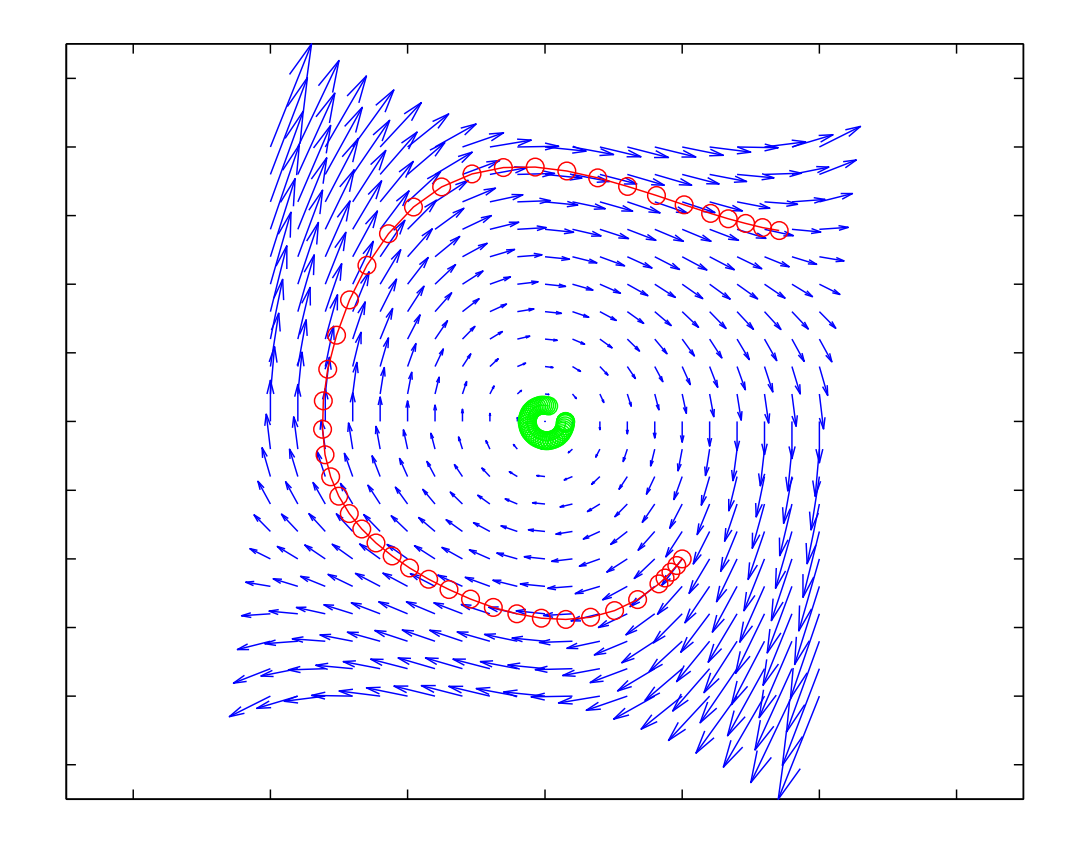

*µ* = −0.1, (0.3,0.0), (2,-2)

- *•* Nonlinear systems expression
	- **–** Unforced, Autonomous, Example
- *•* Equilibrium points
	- **–** Examples first order, second order
- *•* Phase-plane analysis
	- **–** Vector field diagram
	- **–** Examples
	- **–** Limit cycle Van der Pol oscillator, MATLAB
	- **–** Lorenz attractor MATLAB
- *•* Exercises

# **Higer-Order Systems** 33

*•* **Chaos**: Consider the following system of nonlinear equations (Ed Lorenz, 1963)

$$
\dot{x} = \sigma(y - x)
$$
  
\n
$$
\dot{y} = rx - y - xz
$$
  
\n
$$
\dot{z} = xy - bz
$$

where  $\sigma, r, b > 0$ .

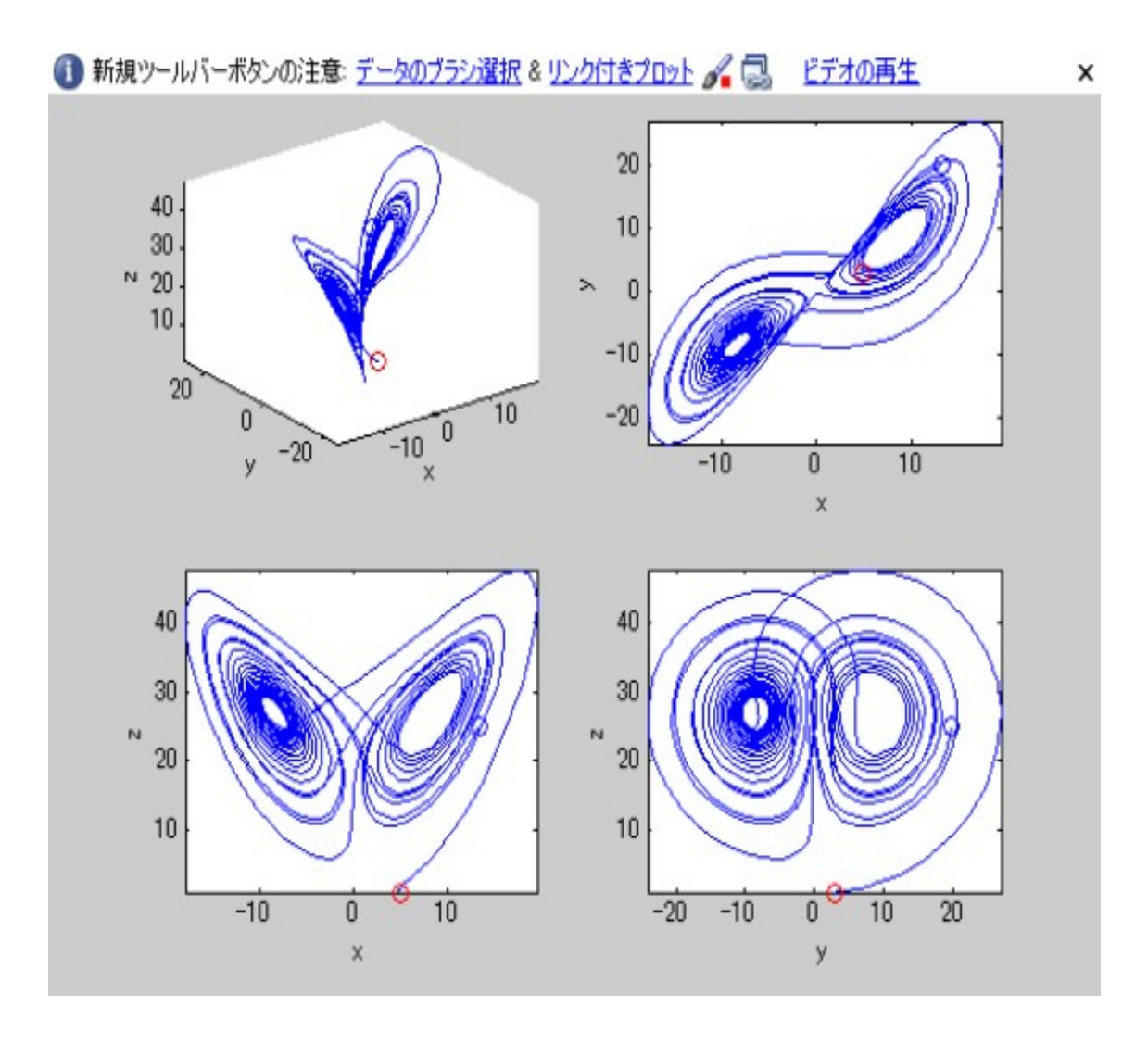

$$
r = 2;
$$

 $c = 2$ :

 $[t, xyz] = ode45('lorenz', [0, 30], [5; 3; 1])$ ;  $x = xyz(:,1)$ ;  $xmin = min(x)$ ;  $xmax = max(x)$ ;  $y = xyz(:,2)$ ;  $ymin = min(y)$ ;  $ymax = max(y)$ ;  $z = xyz(:,3)$ ; zmin = min(z); zmax = max(z);  $plot3(x(1:i),y(1:i),z(1:i),...$  $x(1), y(1), z(1), '$  or ', ...  $x(i), y(i), z(i), 'ob');$ 

axis([xmin xmax ymin ymax zmin zmax]); xlabel('x'); ylabel('y'); zlabel('z');

# **Example of Limit Cycles (Lorenz attractor)** 36

function xyz = 
$$
lorenz(t, y)
$$
  
\ns = 10; b = 8/3; r = 28;  
\nxyz =  $[-s, * y(1) + s, * y(2)$   
\nr  $\cdot * y(1) - y(2) - y(1) \cdot * y(3)$   
\ny(1)  $\cdot * y(2) - b \cdot * y(3)$ ];

end

- *•* Nonlinear systems expression
	- **–** Unforced, Autonomous, Example
- *•* Equilibrium points
	- **–** Examples first order, second order
- *•* Phase-plane analysis
	- **–** Vector field diagram
	- **–** Examples
	- **–** Limit cycle Van der Pol oscillator, MATLAB
	- **–** Lorenz attractor MATLAB
- *•* Exercises

#### **Exercises** 38

*•* For each of the following systems, (i) find the equilibrium points, (ii) plot the phase portrait, and (iii) classify each equilibrium point as stable or unstable.

(a) 
$$
\begin{cases} \n\dot{x}_1 = x_1 - x_1^3 + x_2 \\ \n\dot{x}_2 = -x_2 \n\end{cases}
$$
\n(b) 
$$
\begin{cases} \n\dot{x}_1 = -x_2 + 2x_1(x_1^2 + x_2^2) \\ \n\dot{x}_2 = x_1 + 2x_2(x_1^2 + x_2^2) \n\end{cases}
$$
\n(c) 
$$
\begin{cases} \n\dot{x}_1 = \cos x_2 \\ \n\dot{x}_2 = \sin x_1 \n\end{cases}
$$